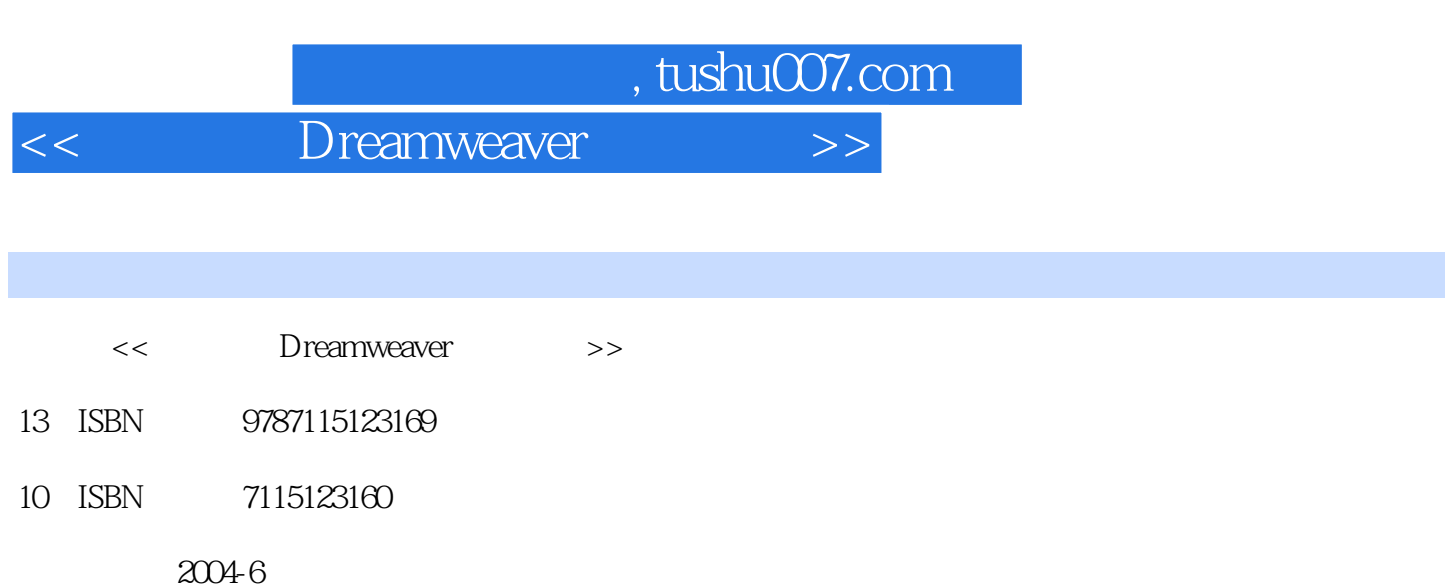

页数:`344

541000

extended by PDF and the PDF

更多资源请访问:http://www.tushu007.com

Dreamweaver MX 2004

Dreamweaver<br>
Fireworks

**Dreamweaver** 

Dreamweaver

<< Dreamweaver >>

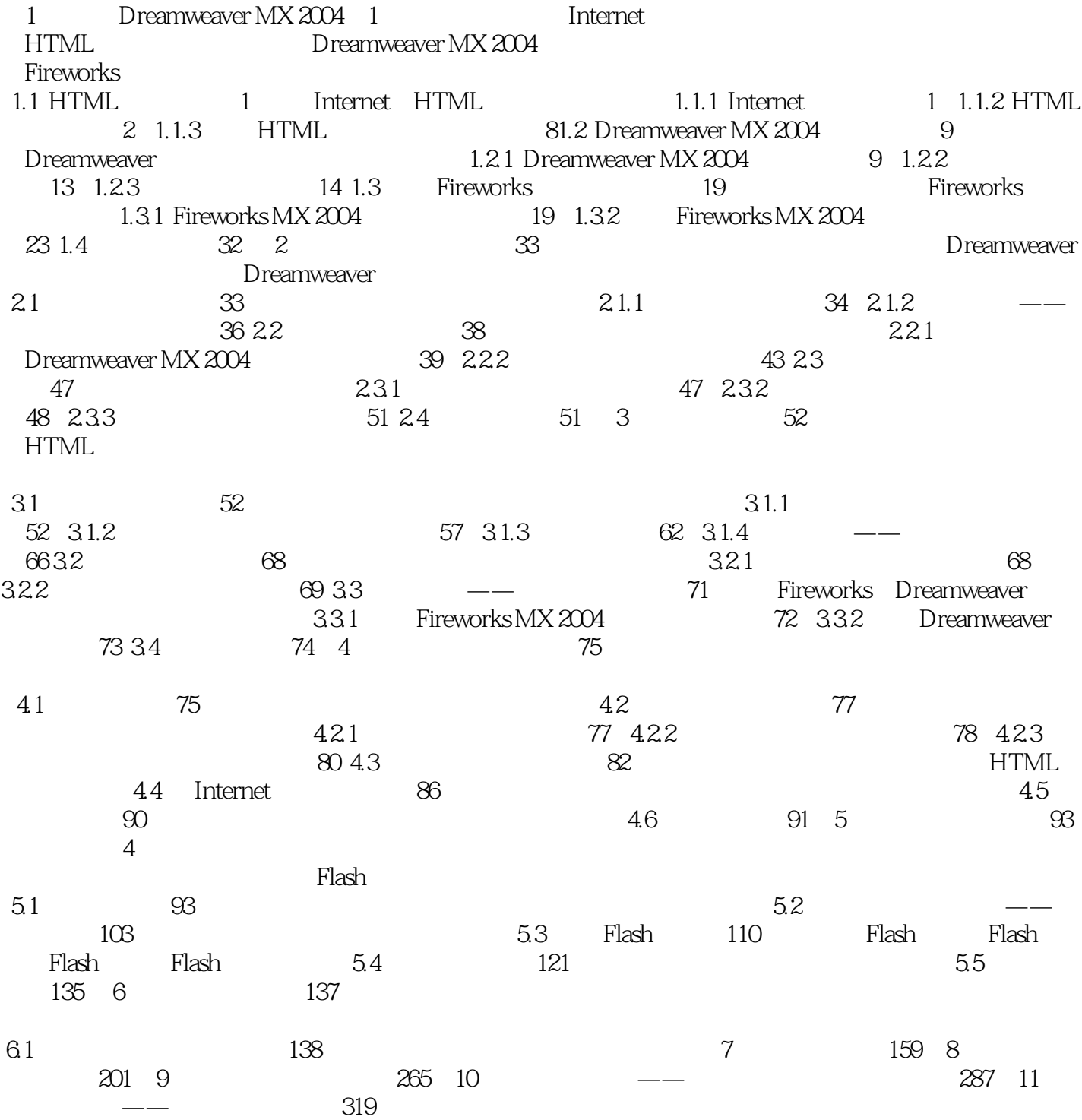

 $,$  tushu007.com

<< Dreamweaver >>

本站所提供下载的PDF图书仅提供预览和简介,请支持正版图书。

更多资源请访问:http://www.tushu007.com